Rev Saúde Pública 2007;41(3):427-35

**Antonio C Gonçalves<sup>1</sup> Cláudio P Noronha Marcos PE Lins<sup>II</sup> Renan MVR AlmeidaII**

# **Análise Envoltória de Dados na avaliação de hospitais públicos nas capitais brasileiras**

**Data envelopment analysis for evaluating public hospitals in Brazilian state capitals**

# **RESUMO**

**OBJETIVO:** Aplicar a metodologia de Análise Envoltória de Dados na avaliação do desempenho de hospitais públicos em termos das internações em suas clínicas médicas.

**MÉTODOS:** A eficiência dos hospitais foi medida a partir do desempenho de unidades de decisão nas variáveis estudadas para cada hospital, no ano 2000. Foram analisados dados referentes às internações em clínica médica dos hospitais SUS das capitais estaduais do Brasil e Distrito Federal (taxas de mortalidade e tempo médio de internação, valor médio da internação e perfil de doenças). A técnica de análise de correlação canônica foi introduzida na restrição do intervalo de variação das variáveis. O modelo *Constant Returns*  to Scale foi utilizado para gerar escores que permitissem avaliar a eficiência das unidades. A partir dos escores obtidos, os municípios foram classificados de acordo com seu desempenho relativo nas variáveis analisadas. Procurou-se correlação entre os escores de classificação com variáveis exógenas: despesas com programas de saúde básica por habitante e índice de desenvolvimento humano das capitais.

**RESULTADOS:** Nos hospitais estudados se destacaram as doenças do aparelho circulatório (23,6% das internações); e a taxa de mortalidade foi de 10,3% das internações. Das 27 capitais, quatro alcançaram 100% de eficiência (Palmas, Macapá, Teresina e Goiânia), sete ficaram entre 85% e 100%, dez entre 70% e 85% e dez com menos de 70%.

**CONCLUSÕES:** A ferramenta utilizada mostrou ser aplicável para a avaliação de desempenho de hospitais públicos, revelando a grande variabilidade entre as capitais brasileiras, no que se refere às internações em clínica médica.

**DESCRITORES: Sistema Único de Saúde. Avaliação de serviços de**  saúde. Serviços hospitalares. Eficiência organizacional. Sistemas de **informação. Análise de dados.**

- I Coordenação de Indicadores Gerenciais. Secretaria Municipal da Saúde. Rio de Janeiro, RJ, Brasil
- <sup>11</sup> Programa de Engenharia da Produção. Coordenação dos Programas de Pósgraduação de Engenharia (COPPE). Universidade Federal do Rio de Janeiro. Rio de Janeiro, RJ, Brasil

# **Correspondência | Correspondence:**

Renan M V R Almeida Programa de Engenharia Biomédica Coppe – Universidade Federal do Rio de Janeiro Caixa Postal 68510 Cidade Universitária 21941-972 Rio de Janeiro, RJ, Brasil E-mail: renan@peb.ufrj.br

Recebido: 8/9/2005 Revisado: 1/8/2006 Aprovado: 7/2/2007

## **ABSTRACT**

**OBJECTIVE:** To apply the Data Envelopment Analysis (DEA) methodology for evaluating the performance of public hospitals, in terms of clinical medical admissions.

**METHODS:** The efficiency of the hospitals was measured according to the performance of decision-making units in relation to the variables studied for each hospital, in the year 2000. Data relating to clinical medical admissions in hospitals within the public system in Brazilian state capitals and Federal District (mortality rate, mean length of stay, mean cost of stay and disease profile) were analyzed. The canonical correlation analysis technique was introduced to restrict the variation range of the variables used. The constant returns to scale model was used to generate scores that would enable assessment of the efficiency of the units. From the scores obtained, these cities were classified according to their relative performance in the variables analyzed. It was sought to correlate between the classification scores and the exogenous variables of the expenditure on primary care programs per inhabitant and the human development index for each state capital.

**RESULTS:** In the hospitals studied, circulatory diseases were the most prevalent (23.6% of admissions), and the mortality rate was 10.3% of admissions. Among the 27 state capitals, four reached 100% efficiency (Palmas, Macapá, Teresina and Goiânia), seven were between 85 and 100%, ten were between 70 and 85% and ten had efficiency of less than 70%.

**CONCLUSIONS:** The tool utilized was shown to be applicable for evaluating the performance of public hospitals. It revealed large variations among the Brazilian state capitals in relation to clinical medical admissions.

**KEYWORDS: National Health System (BR). Health services**  evaluation. Hospital services. Efficiency, organizational. Information **systems. Data analysis.**

## **INTRODUÇÃO**

A Análise Envoltória de Dados (AED), introduzida por Charnes et al<sup>3</sup> em 1978 e estendida por Banker et al<sup>1</sup> (1984), representa uma estrutura formada por unidades de decisão (DMU – *decision making units*), com entradas e saídas definidas de forma a avaliar a eficiência relativa dessas DMU. Essa eficiência é definida a partir do desempenho observado das DMU nas variáveis analisadas, sendo uma medida empírica, e, não, uma referência teórica ou conceitual.<sup>10,11</sup> Isto faz com que seus escores sejam uma métrica de comparação mais adequada do que indicadores mais comumente usados (e.g. número de procedimentos/tempo ou taxas de mortalidade), que podem ser altamente dependentes de características específicas de uma população.

O método estabelece uma "região comum" com base nos dados (variáveis) das DMU, criando um índice de eficiência que reflete a importância de cada variável para cada DMU. Assim, na região comum, buscam-se as unidades com comportamento mais otimizado nestas variáveis. O valor máximo desse índice (em cada DMU) é então assumido como um "máximo empírico" de eficiência, a partir do qual uma classificação relativa das unidades torna-se possível.10 A partir daí, o método também fornece valores "ótimos" que as variáveis devem assumir para que as DMU possam mudar de "ineficientes" para "eficientes". Recentemente, a AED tem sido utilizada na área da saúde para estabelecer padrões de referência para hospitais, clínicas ou serviços de saúde, particularmente em países em desenvolvimento.3,5,7,9,12,13 No Brasil, um dos raros estudos com essa metodologia foi realizado em 2001, comparando hospitais universitários e gerais no município do Rio de Janeiro.<sup>11</sup>

O Sistema Único de Saúde (SUS) contava em dezembro/2000 com 913 hospitais nas capitais brasileiras (públicos, conveniados, universitários e filantrópicos). Naquele ano, esses hospitais foram responsáveis por 742.833 internações referentes à clínica médica. Desenvolver metodologias que permitam a avaliação de seu desempenho é uma necessidade urgente, tanto pela escassez de recursos na saúde quanto pelo fato de que um sistema com serviços de qualidade é uma demanda e um direito de seus usuários.14

O objetivo do presente estudo foi aplicar a Análise Envoltória de Dados no estudo da eficiência em uma rede hospitalar, utilizando como exemplo os hospitais SUS das capitais brasileiras.

# **MÉTODOS**

A base de dados foi formada a partir das internações realizadas pelos hospitais do SUS das capitais do País em 2000, obtidas do Sistema de Informações Hospitalares do SUS, Datasus.\* A AED foi realizada no programa *Frontier Analyst Professional.\*\** Os valores dos pesos canônicos, a correlação canônica, os intervalos de restrição dos pesos das variáveis e os demais procedimentos estatísticos foram gerados no programa Statistica*.*

Para avaliar comparativamente a eficiência dos hospitais do SUS nas capitais brasileiras, foram analisadas as suas internações na categoria clínica médica que incluem, além das internações na clínica médica propriamente dita, as de outras sub- especialidades como: cardiologia,

**Tabela 1.** Variáveis de entrada e saída do modelo Análise Envoltória de Dados em hospitais do SUS. Brasil, 2000.

| Capital               | Mortalidade<br>$( \frac{0}{0} )$ | Média de<br>permanência<br>(dias) | AIH<br>Médio (R\$) | Circulatório<br>(9/0) | $DIP$ (%) | Neoplasia (%) |
|-----------------------|----------------------------------|-----------------------------------|--------------------|-----------------------|-----------|---------------|
| Porto Velho           | 8,3                              | 9,4                               | 303,36             | 16,9                  | 13,2      | 7,0           |
| Rio Branco            | 6,0                              | 7,9                               | 256,01             | 11,7                  | 12,6      | 1,6           |
| Manaus                | 9,5                              | 8,7                               | 335,78             | 17,0                  | 18,7      | 4,2           |
| Boa Vista             | 7,7                              | 10,4                              | 277,39             | 22,1                  | 16,1      | 0,6           |
| Belém                 | 11,0                             | 7,9                               | 341,66             | 14,2                  | 17,2      | 0,8           |
| Macapá                | 4,1                              | 5,4                               | 207,90             | 8,9                   | 16,1      | 1,3           |
| Palmas                | 5,9                              | 4,7                               | 323,91             | 19,3                  | 8,0       | 0,9           |
| São Luís              | 7,2                              | 8,9                               | 302,59             | 18,8                  | 13,1      | 8,1           |
| Teresina              | 5,3                              | 6, 5                              | 267,43             | 16,0                  | 14,8      | 8,6           |
| Fortaleza             | 8,3                              | 8,9                               | 380,39             | 22,1                  | 12,1      | 2,4           |
| Natal                 | 17,6                             | 11,5                              | 416,69             | 23,0                  | 12,2      | 10,5          |
| João Pessoa           | 10,2                             | 9,8                               | 398,74             | 25,4                  | 9,4       | 8,8           |
| Recife                | 14,1                             | 9,6                               | 403,59             | 23,0                  | 9,8       | 8,7           |
| Maceió                | 13,1                             | 7,5                               | 386,16             | 19,5                  | 10,9      | 2,0           |
| Aracaju               | 9,9                              | 7,0                               | 346,84             | 23,8                  | 10,3      | 0,3           |
| Salvador              | 17,4                             | 11,8                              | 449,27             | 24,6                  | 12,2      | 7,9           |
| <b>Belo Horizonte</b> | 7,3                              | 8,0                               | 388,54             | 25,9                  | 6,0       | 7,6           |
| Vitória               | 12,9                             | 10,5                              | 385,23             | 23,2                  | 7,9       | 19,3          |
| Rio Janeiro           | 16,0                             | 12,6                              | 446,84             | 27,7                  | 12,5      | 12,4          |
| São Paulo             | 12,4                             | 8,0                               | 485,10             | 25,8                  | 7,9       | 9,4           |
| Curitiba              | 6,1                              | 6,2                               | 374,56             | 22,3                  | 6,0       | 8,0           |
| Florianópolis         | 9,9                              | 12,6                              | 408,81             | 10,3                  | 10,6      | 14,8          |
| Porto Alegre          | 8,5                              | 9,8                               | 505,70             | 23,6                  | 9,7       | 8,3           |
| Campo Grande          | 10,3                             | 10,0                              | 542,23             | 23,4                  | 18,6      | 4,8           |
| Cuiabá                | 12,6                             | 8,1                               | 442,76             | 28,7                  | 6,7       | 3,6           |
| Goiânia               | 5,7                              | 5,8                               | 337,97             | 27,9                  | 7,3       | 5,4           |
| Brasília              | 5,8                              | 8,3                               | 316,35             | 25,9                  | 5,9       | 3,7           |

SUS: Sistema Único de Saúde

AIH: Autorização de Internação Hospitalar

DIP: Doenças infecciosas e parasitárias

\*\* Banxia Frontier Analyst Professional. Glasgow: Banxia Holdings Limited; 1998.

<sup>\*</sup> Banco de dados do sistema único de saúde [homepage na Internet]. Brasília; 2005. Disponível em: http://tabnet.datasus.gov.br/ tabnet/tabnet.htm#AssistSaude [Acesso em 3 mar 2005]

endocrinologia, oncologia clínica, infectologia e pneumologia. As seguintes variáveis foram utilizadas:

Entradas: taxa de mortalidade (mortalidade); tempo médio de permanência no hospital (média de permanência).

Saídas: percentuais de internação relativos aos três capítulos da Classificação Internacional de Doenças (CID) com maior percentual de mortalidade, respectivamente: neoplasias; doenças infecciosas e parasitárias (DIP) e doenças do aparelho circulatório (circulatório); valor médio pago pela Autorização de Internação Hospitalar (AIH médio).

A AED utilizou-se do modelo *Constant Returns to Scale* (CRS), no qual a eficiência é definida como a razão da soma ponderada das entradas e das saídas, e o objetivo do método é maximizar essa razão para cada DMU. Uma unidade (capital) que obtenha o valor máximo dessa maximização (1, por definição) é considerada "eficiente", e, caso contrário, é dita "ineficiente" (Anexo).

Primeiramente, uma análise de correlação canônica das variáveis de entrada e de saída foi usada para identificar intervalos de restrição para os pesos dessas variáveis, necessários para a AED (Anexo).2,8,\* A seguir, os escores assim obtidos foram correlacionados (coeficiente de Pearson) às variáveis exógenas "despesa per capita com programas básicos de saúde" e "Índice de desenvolvimento humano (IDH) para as cidades estudadas", no ano de 2000.\*\*

## **RESULTADOS**

Destacaram-se as doenças do aparelho circulatório, com 23,6% das internações nos hospitais estudados, variando de 28,7% em Cuiabá a 8,9% em Macapá. O grupo das doenças infecciosas e parasitárias, que inclui Aids e tuberculose, correspondeu a 9,9% das internações (máximo 18,7% em Manaus, mínimo 5,9% em Brasília). O grupo das neoplasias representou 7,5%

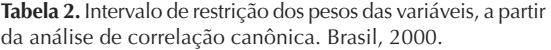

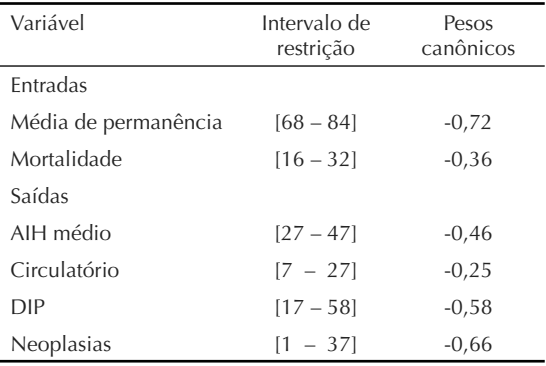

(máximo 19,3% em Belo Horizonte, mínimo 0,3% em Aracaju) (Tabela 1). Esses três grupos totalizam 41% do total das internações do sistema.

A taxa de mortalidade foi de 10,3% das internações (máximo 17,6% em Natal, mínimo 4,1% em Macapá). O tempo médio de permanência foi de 8,8 dias (máximo 12,6 no Rio de Janeiro e em Florianópolis, mínimo 4,7 em Palmas). O valor médio em reais dos reembolsos de internação via AIH apresentou-se em R\$ 405,34 para o total de internações (máximo R\$ 542,23 em Campo Grande, mínimo R\$ 207,90 em Macapá).

A Tabela 2 resume os resultados da análise de correlação canônica (pesos canônicos, coeficientes de correlação canônica e intervalos de restrição dos pesos das variáveis). A Tabela 3 mostra a classificação das capitais segundo a eficiência alcançada a partir da AED, os valores observados e aqueles estimados para a minimização de entradas. Das 27 capitais, quatro alcançaram 100% de eficiência (Palmas, Macapá, Teresina e Goiânia), sete ficaram entre  $85\%$  e  $100\%$ , dez entre  $70\%$  e  $85\%$  e dez apresentaram menos de 70%. Observa-se na Tabela 3 os valores estimados das entradas necessários para que cada capital alcançasse 100% de eficiência. Por exemplo, o Rio de Janeiro (66,5% de eficiência) tem valores observados para mortalidade e média de permanência de 16,0% e 12,6 dias, respectivamente. Nesse caso, para que a cidade atingisse 100% de eficiência, seria necessário reduzir estas taxas para os níveis de 7,6% e 8,9 respectivamente.

Não foi encontrada correlação linear entre os escores de classificação e os valores de IDH municipais (r=0,03; p>0,05) e nem entre os escores de classificação e as despesas per capita (r=0,03; p>0,05).

## **DISCUSSÃO**

Diferentemente de outros estudos que utilizaram a metodologia de AED na área de avaliação em saúde no País, o presente trabalho restringiu-se a uma especialidade específica (clínica médica), e não a hospitais como um todo. Buscou-se, assim, garantir a realização de comparações em entidades intrinsecamente de maior homogeneidade. Para tal, foram utilizados indicadores clássicos, como tempo de permanência e taxa de mortalidade, e as internações relativas aos três capítulos CID de maior peso no sistema.

No sistema de saúde pública brasileiro, as internações realizadas nos hospitais do sistema são pagas por meio das AIH. O valor referente a esses pagamentos é dependente dos serviços prestados, do aporte tecnológico e dos materiais utilizados, excluindo-se salários e gastos de infra-estrutura. Na definição do modelo AED, o perfil de doenças e o valor médio dos pagamentos AIH foram entendidos como "fixos", pois representam demandas

|                       |        |           | Mortalidade (%) |           | Média de permanência (dias) |  |
|-----------------------|--------|-----------|-----------------|-----------|-----------------------------|--|
| Capital               | Escore | observada | esperada        | observada | esperada                    |  |
| Palmas                | 100,00 | 5,93      | 5,93            | 4,70      | 4,70                        |  |
| Macapá                | 100,00 | 4,13      | 4,13            | 5,40      | 5,40                        |  |
| Teresina              | 100,00 | 5,26      | 5,26            | 6,50      | 6,50                        |  |
| Goiânia               | 100,00 | 5,74      | 5,74            | 5,80      | 5,80                        |  |
| Curitiba              | 95,05  | 6,07      | 5,24            | 6,20      | 6,00                        |  |
| Campo Grande          | 91,24  | 10,27     | 8,91            | 10,0      | 9,21                        |  |
| São Paulo             | 85,69  | 12,36     | 6,57            | 8,00      | 6,54                        |  |
| Manaus                | 82,42  | 9,53      | 6,41            | 8,70      | 7,42                        |  |
| Porto Alegre          | 79,77  | 8,47      | 6,83            | 9,80      | 7,79                        |  |
| Belém                 | 79,52  | 10,99     | 6,35            | 7,90      | 6,69                        |  |
| <b>Belo Horizonte</b> | 77,12  | 7,27      | 56,1            | 8,00      | 6,17                        |  |
| São Luís              | 74,59  | 7,16      | 5,56            | 8,90      | 6,55                        |  |
| Fortaleza             | 74,09  | 8,34      | 6,71            | 8,90      | 6,37                        |  |
| Vitória               | 72,64  | 12,9      | 6,56            | 10,50     | 8,11                        |  |
| Maceió                | 72,25  | 13,13     | 6,65            | 7,50      | 5,90                        |  |
| João Pessoa           | 71,80  | 10,25     | 6,74            | 9,80      | 7,15                        |  |
| Cuiabá                | 70,91  | 12,57     | 5,47            | 8,10      | 6,33                        |  |
| Aracaju               | 69,94  | 9,91      | 4,82            | 7,00      | 5,26                        |  |
| Recife                | 68,93  | 14,12     | 6,60            | 9,60      | 7,15                        |  |
| Rio Branco            | 67,75  | 6,00      | 4,42            | 7,90      | 5,20                        |  |
| Brasília              | 67,43  | 5,84      | 4,68            | 8,30      | 5,28                        |  |
| Porto Velho           | 67,17  | 8,26      | 5,55            | 9,40      | 6,31                        |  |
| Rio Janeiro           | 66,51  | 16,03     | 7,63            | 12,60     | 8,90                        |  |
| Florianópolis         | 63,63  | 9,93      | 6,44            | 12,60     | 7,96                        |  |
| Natal                 | 63,43  | 17,56     | 7,20            | 11,50     | 7,97                        |  |
| <b>Boa Vista</b>      | 63,01  | 7,68      | 5,34            | 10,40     | 6,34                        |  |
| Salvador              | 60,69  | 17,36     | 6,97            | 11,80     | 7,77                        |  |

Tabela 3. Escores de eficiência e valores observados e estimados para taxa de mortalidade e média de permanência. Brasil, 2000.

reais de afecções prevalentes na população e recursos hospitalares em um determinado momento.

Ao contrário do comumente utilizado quando do desenvolvimento de modelos causais, no presente trabalho a variável de mortalidade foi utilizada como uma entrada do sistema, devido às características diferenciadas da metodologia utilizada. Na DEA, os grupos de variáveis chamados "entradas" e saídas" são utilizados na geração daquilo que é o grande diferencial do método, ou seja, os escores classificatórios resultantes da minimização das entradas ou da maximização das saídas. No presente trabalho, utilizou-se a forma considerada mais natural, de minimizar-se as entradas "taxa de mortalidade" e "tempo de estadia", mas nenhuma diferença metodológica ou interpretativa surgiria se estas fossem utilizadas como saídas. Assim é que, caso as entradas tivessem sido consideradas saídas, e vice-versa, e a análise prosseguisse, tomando-se a maximização das saídas, a mesma hierarquia classificatória (os escores) seria obtida, não sendo introduzida alteração lógica nos resultados obtidos.

A estrutura matemática dos modelos AED faz com que, freqüentemente, uma DMU seja considerada eficiente por serem atribuídos pesos nulos a variáveis, que são, então, desconsideradas na avaliação da unidade. A definição de restrições a partir de pesos canônicos,<sup>8</sup>

<sup>\*</sup> Lins MPE, Gonçalves AC, Gomes EG, Silva ACM. Performance assessment of dental clinics through PC-oriented Data Envelopment Analysis. Accessibility and quality of health services. In: Proceedings of the 28th Meeting of the EURO Working Group Operational Research Applied to Health Services; 2004; Frankfurt, Alemanha. Frankfurt: Peter Lang Publishing Group; 2004. v. p. 95-109.

<sup>\*\*</sup> Fundação Nacional de Saúde. Consulta de pagamentos. Brasília; 2005. Disponível em: http://www.fns.saude.gov.br/consultafundoafundo. asp [Acesso em 3 mar 2005]

como introduzido no presente trabalho, além de permitir avaliar a importância das variáveis para a AED, também minimiza a quantidade de variáveis com peso zero. Este é um passo metodológico importante, ao evitar que variáveis possivelmente relevantes sejam descartadas no processo de formação dos escores de eficiência. Na concepção original dos modelos AED (na economia) apenas eram consideradas saídas "desejáveis", isto é, aquelas cujo interesse é a maximização (por exemplo, maximizar a produção considerando insumos fixos).<sup>6</sup> No presente trabalho foram consideradas como saídas o percentuais de internação dos três capítulos CID de maior peso e o valor médio dos pagamentos AIH e entradas (a minimizar) a taxa de mortalidade e o tempo médio de permanência. O valor médio dos pagamentos AIH foi utilizado como uma "proxy" da complexidade dos procedimentos realizados, o que, assim, permite descartar a hipótese de que os resultados tenham sido influenciados pelos níveis diferenciados da complexidade desses procedimentos.

Alguns trabalhos<sup>9</sup> utilizam a AED para realizar avaliações econômicas de unidades de saúde. O presente trabalho, no entanto, não teve preocupação com o desempenho econômico, o qual, de qualquer forma, depende de parâmetros de difícil aferição em países em desenvolvimento.13 Assim, a idéia central da aplicação foi classificar o desempenho das capitais em relação à taxa de mortalidade e da média de permanência, a partir de valores fixos para as variáveis de entrada. A partir daí, aplicou-se o modelo descrito, cujo sentido é de minimização de entradas, ou seja, responder à pergunta: que redução proporcional é possível alcançar nas entradas (taxa de mortalidade e média de permanência) para um conjunto de hospitais de uma capitale ainda manter o perfi l de doenças e o valor médio dos reembolsos AIH observados? Aquelas unidades (capitais) nas quais não foi possível redução das variáveis foram consideradas eficientes comparativamente às outras, assim gerando escores de eficiência.

A correlação canônica indicou uma dependência maior entre as variáveis média de permanência (-0,724) e neoplasia (-0,656), que possuem os maiores coeficientes canônicos entre as variáveis analisadas (Tabela 2). Assim, infere-se que, na população estudada, este é o grupo de doenças com maior impacto no tempo de permanência dos pacientes. Isto corrobora a hipótese de que neoplasias, em geral, exigem mais tempo de permanência, principalmente em suas condições cirúrgicas, e, além disso, mostra que um mesmo procedimento AIH, se associado ao grupo neoplasia, requer maior permanência.

Utilizando-se os escores gerados pela AED, foi possível constatar que 16 capitais operavam com menos de 75% de eficiência relativa. As quatro cidades identificadas como "100% de eficiência" (Palmas, Macapá, Teresina e Goiânia) não se encontram entre os estados de maior produto interno bruto (PIB) per capita ou nos quais se localizam os grandes centros tecnológicos e educacionais do País. Isso indica que, para os municípios estudados, ganhos de desempenho expressivos são ainda possíveis com os insumos existentes. Essa constatação é reforçada pela independência entre os escores de classifi cação e as variáveis despesa per capita com programas básicos de saúde e IDH das capitais. Por exemplo, a cidade de Macapá possui um dos piores IDH e despesas per capita no conjunto estudado, mas foi classificada como "unidade eficiente". O IDH combina dados de escolaridade, renda e longevidade, e é largamente utilizado como indicador de qualidade de vida.

As capitais identificadas como de pior desempenho têm caracterização mais complexa enquanto grupo, incluindo tanto cidades de tradição em formação de recursos humanos de saúde quanto outras que, similarmente àquelas de melhor desempenho, apresentam-se distantes dos principais centros tecnológicos e educacionais do País.

Um dos aspectos mais importantes da metodologia apresentada é a comparação da eficiência levando-se em consideração condições reais de funcionamento. Uma característica original do presente trabalho é a definição dos limites de pesos das variáveis sem que seja necessária a intervenção de um tomador de decisão, pois os intervalos de restrição foram obtidos a partir das próprias características das variáveis de classificação (entradas e saídas). Os valores estimados para as taxas de mortalidade e média de permanência podem ajudar o gestor da saúde, representando um referencial comparativo para os indicadores da clínica médica.

Por outro lado, o trabalho para melhorar esses indicadores não prescinde da identificação de particularidades intrínsecas das unidades estudadas ou de outras avaliações. Por exemplo, pesquisas qualitativas de satisfação da população atendida podem servir como parâmetros para balizamento dos resultados. É pouco crível que possa ser identificada uma única razão para as posições relativas das capitais, mas a ferramenta apresentada é um método poderoso e simples para a ordenação de seu desempenho, abrindo portas para estudos mais particulares. Assim, a abordagem apresentada no presente estudo é importante e independente, somando ao gestor informações de relevância para uma avaliação abrangente do sistema.

## **REFERÊNCIAS**

- 1. Banker RD, Charnes A, Cooper WW. Some models for estimating technical and scale inefficiencies in Data Envelopment Analysis. *Management Science.*1984;30(9):1078-92.
- 2. Bouroche JM, Saporta G. Análise de Dados. Rio de Janeiro: Zahar Editores; 1982.
- 3. Charnes A, Cooper WW, Rhodes E. Measuring the efficiency of decision-making units. *Eur J Oper Res*. 1978;2(6):429-444.
- 4. Chilingerian JA. Data Envelopment Analysis. Boston: Kluwer Academic Publishers; 1996.
- 5. Dexter F, O'Neill L. Data Envelopment Analysis to determine by how much hospitals can increase elective inpatient surgical workload for each specialty. *Anesth Analg.* 2004; 99(5):1492-500.
- 6. Färe R, Grosskopf S. New directions: efficiency and productivity. Boston: Kulwer Academy Publishers; 2004.
- 7. Felder S, Schmitt H. Data Envelopment Analysis based bonus payments. Theory and application to inpatient care in the German state of Saxony-Anhalt. *Eur J Health Econ.*2004;5(4):357-63.
- 8. Friedman L, Sinuany-Stern Z. Scaling units via the

canonical correlation analysis in the DEA context. *European J Operational Res.* 1997;100(3):629–37.

- 9. Kirigia JM, Emrouznejad A, Sambo LG, Munguti N, Liambila W. Using Data Envelopment Analysis to measure the technical efficiency of public health centers in Kenya. *J Med Syst.* 2004;28(2):155-66.
- 10. Lins MPE, Meza LA. Análise Envoltória de Dados e Perspectivas de Integração no Ambiente de Apoio à Decisão. Rio de Janeiro: COPPE/UFRJ; 2000.
- 11. Marinho A. Estudo de eficiência em hospitais públicos e privados com a geração de rankings. *Rev Adm Publica.*1998;32(6):145-158.
- 12. Retzlaff-Roberts D, Chang CF, Rubin RM. Technical efficiency in the use of health care resources: a comparison of OECD countries. *Health Policy* 2004;69(1):55-72.
- 13. Valdmanis V, Kumanarayake L, Lertiendumrong J*.*  Capacity in Thai public hospitals and the production of care for poor and nonpoor patients. *Health Serv Res.* 2004;39(6Pt 2):2117-34.
- 14. Viacava F, Almeida C, Caetano R Fausto M, Macinko J, Martins M, et al. Uma metodologia de avaliação do desempenho do sistema de saúde brasileiro. *Cienc Saude Coletiva.* 2004;9(3):711-724.

## **ANEXO**

### **Análise de correlação canônica e modelo CRS**

**Tabela.** Estrutura das unidades e variáveis em uma Análise de Correlação Canônica.

#### **I - Análise de Correlação Canônica (AC)**

A AC, desenvolvida por Hotelling em 1936, estuda as relações lineares entre dois grupos (*a* e *b*) de variáveis, e sua preocupação fundamental é encontrar o par de combinações lineares de *a* e *b* que possua correlação linear máxima.3,11 A partir do esquema mostrado na Tabela, a combinação linear das variáveis de *a* e *b* é definida como:

$$
Z_{j} = V_{1} x_{1j} + V_{2} x_{2j} + \dots + V_{m} x_{m} j
$$
  
\n
$$
j = 1, \dots, n
$$
  
\n
$$
W_{j} = U_{1} y_{1j} + U_{2} y_{2j} + \dots + U_{s} y_{sj}
$$

Os coeficientes  $V_i$ ,  $i=1,...,m$  e  $U_i$ , $r=1,...,s$  devem ser tais que o quadrado da correlação entre z e w,  $r^2$  (z,w), apresente seu valor máximo. Suponha-se que as variáveis dos dois grupos sejam linearmente independentes, isto é, *rank* de X<sub>mxn</sub>=m e *rank* de Y<sub>sxn</sub>=s.A<sub>1nxn</sub> é o projetor ortogonal de  $w_{nx1}$  e A<sub>2nxn</sub> o projetor ortogonal de  $z_{nx1}$ , isto é, A1 projeta w no subespaço de Z e vice-versa. O vetor w deve ser colinear com a projeção ortogonal de z em W (vetor que faz um ângulo mínimo com z).

Esta condição é expressa como:

 $A_2z = rw$ 

No qual  $r = cos(z,w) e A_2 e o$  operador de projeção ortogonal em W.

Tem-se, similarmente:

 $A_1 w = rz$ 

Daí, pode-se deduzir:

 $A_1 A_2 z = r^2 z \quad e \quad A_2 A_1 w = r^2 w$ No qual  $\lambda_1 = r^2 = \cos^2(z, w)$ 

Conseqüentemente, **z** e **w** são respectivamente autovetores dos operadores  $A_1A_2$  e  $A_2A_1$  associados ao maior autovalor  $\lambda_1$  igual a seu cosseno quadrado (a sua correlação quadrada).

As variáveis canônicas **z** e **w** após as operações algébricas convenientes e supondo  $A_2$  inversível podem ser escritas da seguinte forma:

$$
z = \frac{A_2^{-1}A_2A_1w}{\sqrt{\lambda}} = \frac{A_1w}{\sqrt{\lambda}}
$$

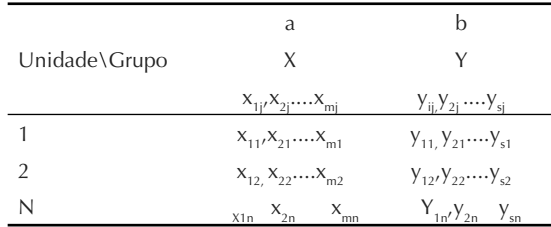

Da mesma forma deduz-se:

$$
w = \frac{A_2 z}{\sqrt{\lambda}}
$$

As variáveis canônicas são os autovetores de  $A_1A_2$  $(A_2A_1)$  associados aos autovalores ordenados em ordem decrescente. A cada etapa, é gerado um par de variáveis associado ao maior autovalor  $(\lambda)$ . O interesse são os pesos canônicos das variáveis da primeira etapa (maior correlação) usados nas proporções:

$$
\Phi_r \leq \frac{U_r Y_{rj}}{\sum_{r=1}^s U_r Y_{rj}} \leq \Psi_r \quad \text{e} \quad \Phi_i \leq \frac{V_i X_{ij}}{\sum_{i=1}^m V_i X_{ij}} \leq \Psi_i
$$

Os valores desses pesos indicam a importância de cada variável na obtenção da correlação máxima entre os conjuntos, e podem, assim, ser utilizados para gerar intervalos de restrição das entradas e saídas em um modelo AED. As matrizes  $A_1$ , e  $A_2$  e os pesos canônicos são obtidos por:

$$
A_1 = {}^tX(XD^tX)^{-1} \, XD.
$$

Por analogia:

$$
A_{2} = \text{Y}(\text{Y} \text{D}^{\text{t}} \text{Y})^{-1} \text{ YD}
$$
\n
$$
\text{V} = \frac{1}{\sqrt{\lambda}} \text{S}^{-1}_{11} \text{S}_{21} \text{U}
$$
\n
$$
\text{U} = \frac{1}{\sqrt{\lambda}} \text{S}^{-1}_{22} \text{S}_{12} \text{V, onde}
$$
\n
$$
\text{S}_{11} = \text{X} \text{D}^{\text{t}} \text{X}
$$
\n
$$
\text{S}_{22} = \text{Y} \text{D}^{\text{t}} \text{Y}
$$
\n
$$
\text{S}_{21} = \text{X} \text{D}^{\text{t}} \text{Y} = \text{S}_{12}
$$

Isto é, V(m x 1) e U(s x 1) são deduzidos um do outro por transformação linear, sendo D(n x n) uma matriz diagonal de ponderação das variáveis.

#### **II - O modelo** *Constant Returns to Scale* **– CRS**

No caso de uma unidade com um único par *entrada – saída*, a eficiência da unidade pode ser definida simplesmente como a razão *saída/entrada*. No caso de várias entradas e/ou saídas, a eficiência é a razão entre a soma ponderada das saídas e a soma ponderada das entradas, e uma medida dessa eficiência é:<sup>15</sup>

$$
\text{MAX h}_{0} = \frac{\sum_{r=1}^{s} U_{r} y_{r0}}{\sum_{i=i}^{m} V_{i} x_{i0}}
$$

Sujeito a:

$$
\sum_{r=1}^{s} U_r y_{rj}
$$
\n
$$
\sum_{i=1}^{m} V_i x_{ij}
$$
\n
$$
\Phi_r \leq \frac{U_r Y_{rj}}{\sum_{r=1}^{s} U_r Y_{rj}} \leq \Psi_r \quad e \quad \Phi_i \leq \frac{V_i X_{ij}}{\sum_{i=1}^{m} V_i X_{ij}} \leq \Psi_i
$$

(restrições adicionais dos pesos de acordo com os níveis de saídas e entradas da j-ésima DMU, respectivamente).

 $U_{r}$ ,  $V_{i}$  >= 0, r=1, .... s e i=1, .... m são os pesos (multiplicadores) a serem determinados e  $y_{ri}$ ,  $x_{ii}$  >=0 são as saídas e entradas conhecidas da j-ésima DMU. Os limites são obtidos *a priori,* substituindo-se os pesos canônicos das entradas e saídas nas proporções acima, e geram um valor para cada DMU. Conseqüentemente, tem-se, para cada variável, um conjunto de *n* valores, e o mínimo e o máximo de cada conjunto definem os limites e a importância de cada variável na AED, sem a interferência direta de um decisor.

A Figura ilustra os valores ótimos de entradas que tornariam uma unidade ineficiente em eficiente segundo essa definição. Neste caso particular, os pontos A, B, C e E correspondem às unidades ineficientes. O ponto D é a unidade eficiente que está sobre a reta que representa a fronteira eficiente CRS. O deslocamento de A para a fronteira eficiente (ponto P) implicaria no valor ótimo da entrada que tornaria esta unidade eficiente.

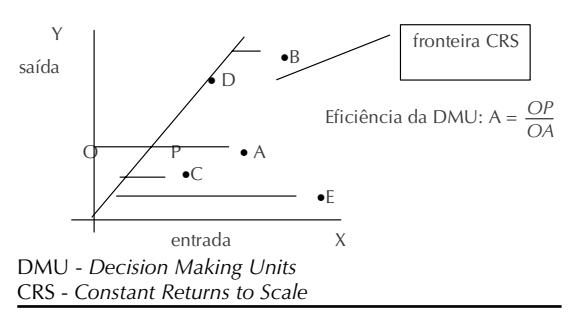

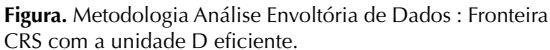